#### COMP 110/L Lecture 8

Mahdi Ebrahimi

Slides are adapted from Dr. Kyle Dewey

#### Outline

- public/private
- "Getters" and "Setters"
- toString() method
- Memory representation

public/private

## public

Means it can be accessed from anywhere

## public

#### Means it can be accessed from anywhere

```
public class PublicClass {
  public int i;
  public PublicClass(int x) {
    i = x;
  public void printI() {
    System.out.println(i);
```

## Example

- PublicClass.java
- PublicClassMain.java

## private

Means it can be accessed from only within the class

## private

Means it can be accessed from only within the class

```
public class PrivateClass {
  private int i;
  private PrivateClass(int x) {
    i = x;
  private void printI() {
    System.out.println(i);
```

## Example

- PrivateClass.java
- PrivateClassMain.java

# Why public / private?

- Intentionally allows / disallows certain interactions between objects
- Stove example: perhaps only the stove can turn its burner on - make it private
- Commonly used to force changes to instance variables to go through methods (much more predictable)

"Getters" and "Setters"

#### Getters

Methods that return the value of an instance variable. Generally, the instance variable is private.

#### Getters

Methods that return the value of an instance variable. Generally, the instance variable is private.

```
public class HasGetter {
  private int saved;
  public HasGetter(int x) {
    saved = x;
  public int getSaved() {
    return saved;
```

## Example:

HasGetter.java

#### Setters

Methods that change the value of an instance variable. The instance variable is generally private.

#### Setters

Methods that change the value of an instance variable. The instance variable is generally private.

```
public class HasSetter {
  private int saved;
  public HasSetter(int x) {
    saved = x;
  public void setSaved(int to) {
    saved = to;
```

## Example:

HasSetter.java

## Getter / Setter Purpose

- Access to instance variables forced to occur only via get\* and set\* methods
- These are the **only** points where change can occur
  - Much easier to predict and debug

toString() Method

## toString()

Method used to convert an object to a String. Called automatically in String contexts.

## toString()

Method used to convert an object to a String. Called automatically in String contexts.

```
public class HasToString {
  private String held;
  public HasToString(String s) {
    held = s;
  public String toString() {
    return held;
```

## Example:

HasToString.java

## Memory Representation

#### On new

Each use of new creates a new object in memory.

### On new

Each use of new creates a new object in memory.

```
new Foo();
new Bar();
```

#### On new

Each use of new creates a new object in memory.

```
new Foo();
new Bar();
```

In Memory

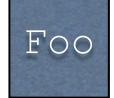

Bar

#### What new Returns

- new returns a reference to the created object
- References can be copied just like int, double, etc.
- Copying a reference does **not** copy the underlying object

<sup>-</sup>This is the difference between copying a house and copying an address.

<sup>-</sup> References act like addresses (and some languages even call them addresses!)

### What new Returns

- new returns a reference to the created object
- References can be copied just like int, double, etc.
- Copying a reference does **not** copy the underlying object

```
Foo f1 = new Foo();
Foo f2 = f1;
```

<sup>-</sup>This is the difference between copying a house and copying an address. References act like addresses (and some languages even call them addresses!)

### What new Returns

- new returns a reference to the created object
- References can be copied just like int, double, etc.
- Copying a reference does **not** copy the underlying object

```
Foo f1 = new Foo();
Foo f2 = f1;
f1 \longrightarrow Foo
f2 \longrightarrow Foo
```

<sup>-</sup>This is the difference between copying a house and copying an address. References act like addresses (and some languages even call them addresses!)